| Cartenan  | ue > 118   |            |       |       |            |        |     |          |               |        | × relationaries | -   | a house        | - D Provenski |        |
|-----------|------------|------------|-------|-------|------------|--------|-----|----------|---------------|--------|-----------------|-----|----------------|---------------|--------|
| diam'r.   | a mater    |            |       |       |            |        |     |          |               |        |                 |     |                |               |        |
| unit      | 1.8 series | ilate .    | 620   | 153.  | Pages Taxo | 140    | DM. | finite a |               | E alto |                 | 1   | LIVIN'         | 10w           | Life - |
| CLERK     |            | 20100-0018 |       |       |            | 101.37 |     |          |               | 1      |                 | 11  | m 01453245     | Tr 3135-2945  |        |
|           |            | 20.052048  | 42.00 | 16.30 | 12.10      | 14147  | 40  |          | (10.100)      |        |                 |     | PE 21-22-22-11 | 064 21        |        |
| 1412094   | IM-5-22    | 0245-045   | 14:15 | 18:19 | 82.90      | 1010   | (m  |          | (max) (0.071) | 1      |                 |     | in Ma          | N 1987 (2018) | - N 8  |
|           |            | 0245-015   | 17:30 | 10.15 | 1145       | 10.40  | 18  |          | 100100        |        |                 | 1.0 | rity (         | les +         |        |
| 0.4971    | 2010       | 22-02-0210 | 08.90 | 10.00 | 83.25      | 101.00 | 10  |          | ine 4401      |        |                 |     | t renter       |               |        |
|           |            | 22-10-0210 | 11.39 | 18.70 | 10.40      | 105.10 | 14  |          |               |        |                 |     |                | 20 m          |        |
| PULLER.   | 5-09       | 29-10-2010 | 12.92 | 16.26 | 10.10      | 10128  | 100 |          | 100.000       | 1      |                 |     | in sheet       |               |        |
| Incomin 1 | 74um7      |            |       |       |            |        |     |          |               |        |                 |     | (nex )         |               |        |

TLB - Technical Log Book

**TLB** - **Technical Log Book** is a section where you can add exact **TOFF** & **LNDG** times along with the number of cycles done by particular aircraft in the trip.

The data inserted here can be used for **TAH** (Total Aircraft Hours) & **TAC** (Total Aircraft Cycles) calculations (if a checkbox 'Calculate TAH, TAC using TLB' is marked in 'Admin > Operator Settings'). The calculation is then displayed in 'Admin > Fleet' page.

If you want Leon to show TAH & TAC data according to TLB details, go to section Admin > Operator Settings > General and mark a checkbox **Calculate TAH, TAC using TLB**.

You can sort data by TLB number or by time in the filter.

From: https://wiki.leonsoftware.com/ - Leonsoftware Wiki

Last update: 2016/08/30 13:06

Permanent link: https://wiki.leonsoftware.com/leon/tlb?rev=1436213392

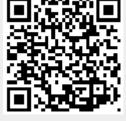

TLB

1/1